#### *three.js Javascript 3D engine*

WebGL Seminar, 11.3.2011 Tampere University of Technology

**Teemo Tebest**  Tampere University of Technology Hypermedia Laboratory

#### *Contents of this seminar*

1) Introduction 2) Getting started 3) Examples 4) Evaluation 5) Summary

## *Introduction (1/3)*

- three.js is a JavaScript 3D engine
- three. is is lightweight
- three. js is designed for dummies
	- Low level abstraction
- three. is can be rendered using
	- <canvas>
	- $<$ svg $>$
	- **WebGL**

## *Introduction (2/3)*

- Maintained under Github
- First alpha release was in April 24. 2010
- Under active development
	- <https://github.com/mrdoob/three.js/commits/master>
	- Latest commit from yesterday or today
- · 18 contributors, main author is [mrdoob](http://mrdoob.com/)
	- https://github.com/mrdoob/three.js/contributo

## *Introduction (3/3)*

- No documentation!
	- "[The examples](https://github.com/mrdoob/three.js) are the documentation"
- "API may change from revision to revision breaking backwards compatibility"
- No forum but #three.js on irc.freenode.net
	- 12 users on the IRC channel, good response time
- Some references and blog entries are found from Google but not that much

# *Getting started*

## *Getting started (1/2)*

• Engine is taken in use by downloading a single file (Three.js) and by including it into the HTML's <head> section

 $\alpha$  -- Include minified Three. is source code --<script type="text/javascript" src="Three.js"></script>  $<$ /head $>$ 

• This makes the functions in the API available.

## *Getting started (2/2)*

<br/>body><script type="text/javascript"> var camera, scene, renderer; init(); function init() { // "… do something" }

</script></body>

[OK, lets look at some examples](file:///C:/Users/teelmo/Desktop/Web GL seminar (OHJ-1860)/01_three.js_simple_example.html)

# *Examples*

## *Examples (1/2)*

- 2D canvas examples
	- [Texture filtering](http://mrdoob.github.com/three.js/examples/webgl_materials_texture_filters.html)
	- [Birds](http://mrdoob.github.com/three.js/examples/canvas_geometry_birds.html)
- 3D examples
	- [Shaders](http://mrdoob.github.com/three.js/examples/webgl_materials_shaders.html)
	- [Minecraft](http://mrdoob.github.com/three.js/examples/webgl_geometry_minecraft_ao.html)
- Projects featuring three.js
	- [Fastcat the game](http://www.omiod.com/games/fastkat.php)
	- [The Wilderness Downtown music video](http://thewildernessdowntown.com/)

## *Examples (2/2)*

- [Cinema 4D model exporter](http://disturbmedia.com/blog/post/exploring-threejs-part-1-exporting-models-from-cinema-4d-to-javascript/)
	- "Cinema 4D is a modeling, animation and rendering package"
	- [See how to](http://www.disturbmedia.com/wiki/index.php/C4D_to_three_js.html)
- [Thingiview.js](https://github.com/tbuser/thingiview.js)
	- A javascript (using Canvas and WebGL if available) 3D model viewer.
	- [See examples](http://replimat.com/thingiview/examples/)

## *Evaluation*

#### *Evaluation*

#### • Benefits

- Actively maintained
- Easy to get started
- IRC channel for support
- Drawbacks
	- No documentation just the examples
	- No FPS example :(
	- Main author [Mr. doob](http://mrdoob.com/) is on hands in many other projects too

# *Summary*

## *Summary*

- Quite new project (since 2010-04-24)
- Actively developed
	- 17 commit authors
	- Last commit from yesterday
- No documentation
	- But designed for dummies
	- Quite extensive examples
	- IRC channel for support

### *Thanks for your time*

#### Any questions (which I have the answer to)

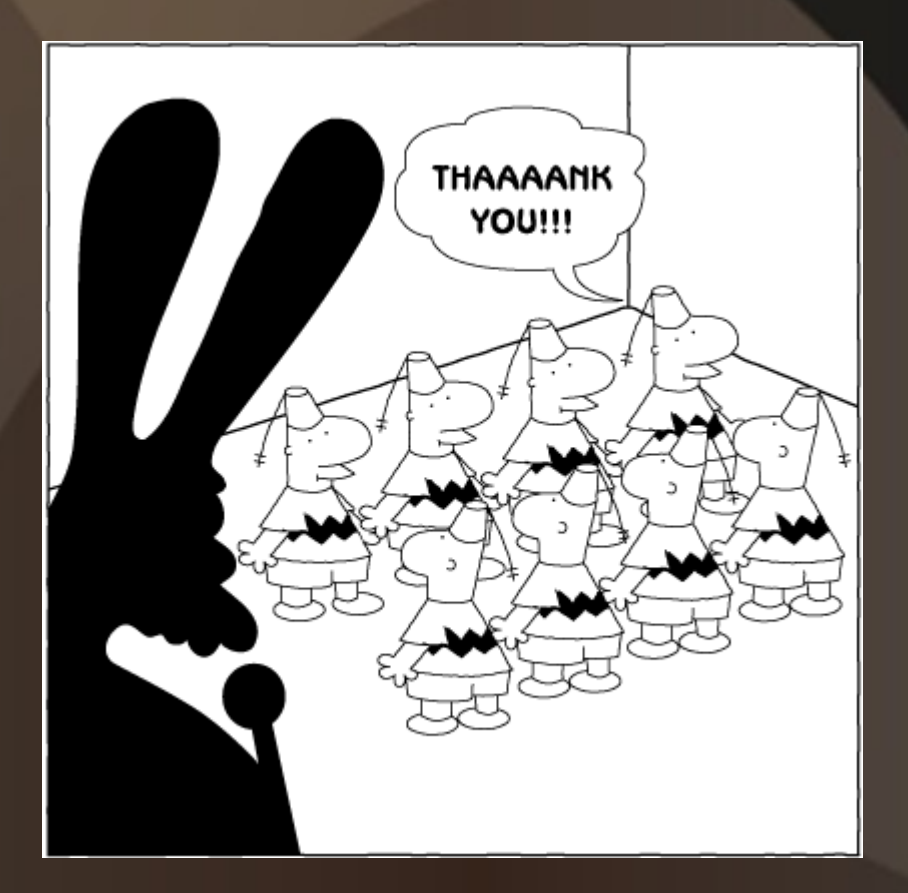